- Typeset by GMNI & FoilTEX -

## **LENGUAJE FORTRAN: ORIGEN Y EVOLUCION´**

## **F. Navarrina, I. Colominas, H. Gómez, J. París, M. Casteleiro**

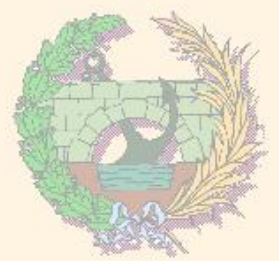

## GMNI — GRUPO DE MÉTODOS NUMÉRICOS EN INGENIERÍA

**Departamento de Métodos Matemáticos y de Representación Escuela Técnica Superior de Ingenieros de Caminos, Canales y Puertos Universidad de A Coruña, España** 

> e-mail: [fnavarrina@udc.es](mailto:fnavarrina@udc.es) página web: <http://caminos.udc.es/gmni>

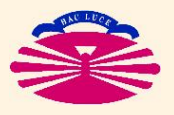

UNIVERSIDAD DE A CORUÑA — GRUPO DE MÉTODOS NUMÉRICOS EN INGENIERÍA

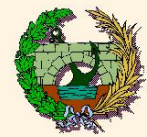

- $\blacktriangleright$  Principales paradigmas de programación
- $\triangleright$  FORTRAN
- **Lenguajes compilados**
- $\triangleright$  FORTRAN 77
- $\blacktriangleright$  Fortran 90/95/2003
- $\blacktriangleright$  Fortran ...  $\lambda$ 3000?

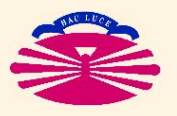

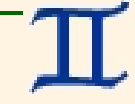

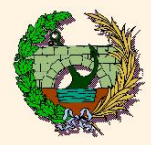

# **PRINCIPALES PARADIGMAS (en Ingeniería):**

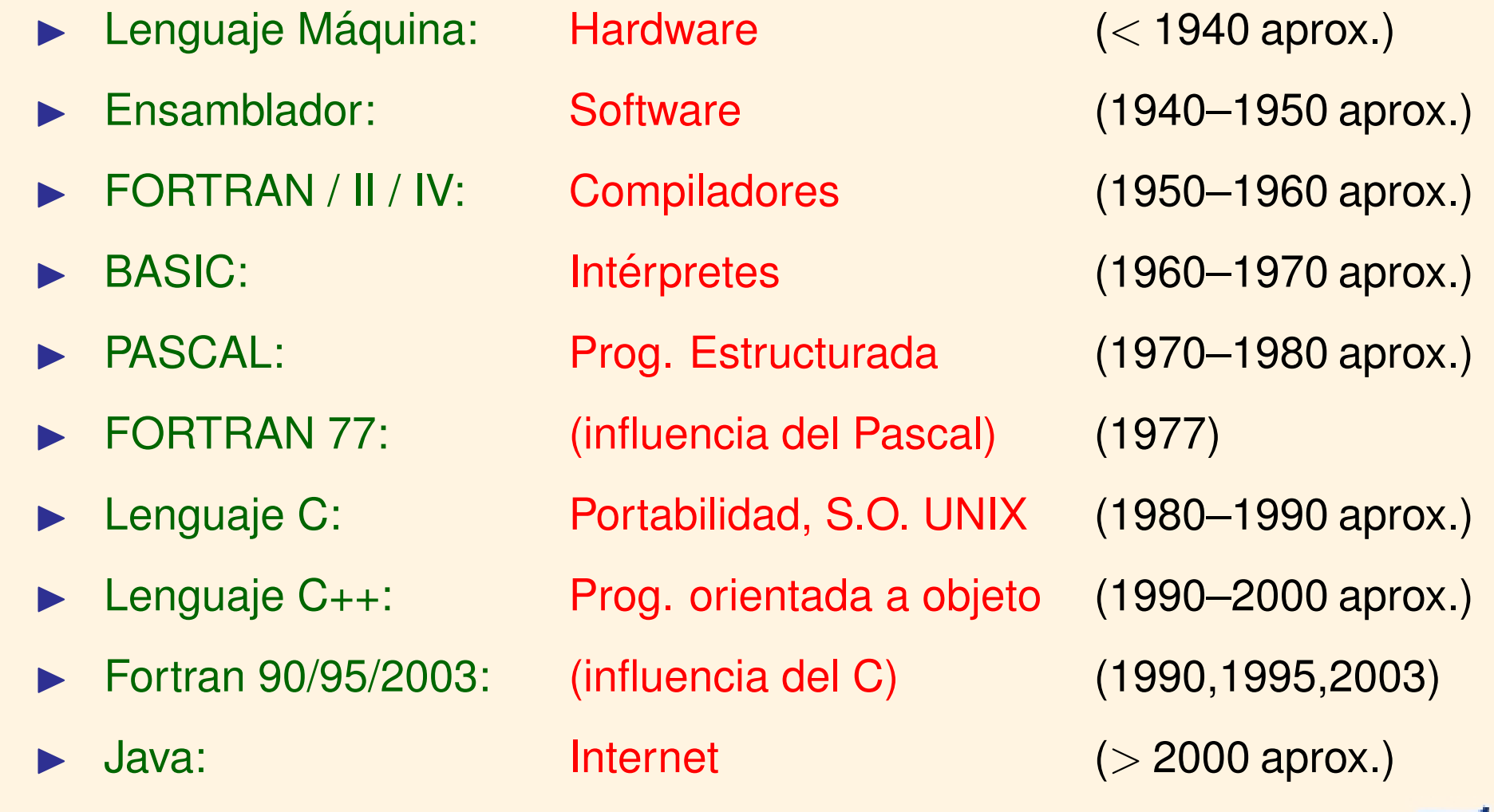

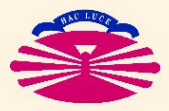

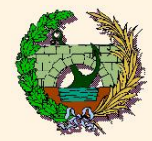

## **FORTRAN (I)**

#### **FORTRAN / II / IV**

- **Lenguaje de ALTO NIVEL.** (\*)
- $\blacktriangleright$  Diseñado por John Backus para IBM en 1953, como alternativa al Lenguaje Máquina de un ordenador IBM 704.
- $\blacktriangleright$  El primer compilador fue distribuido en 1957.

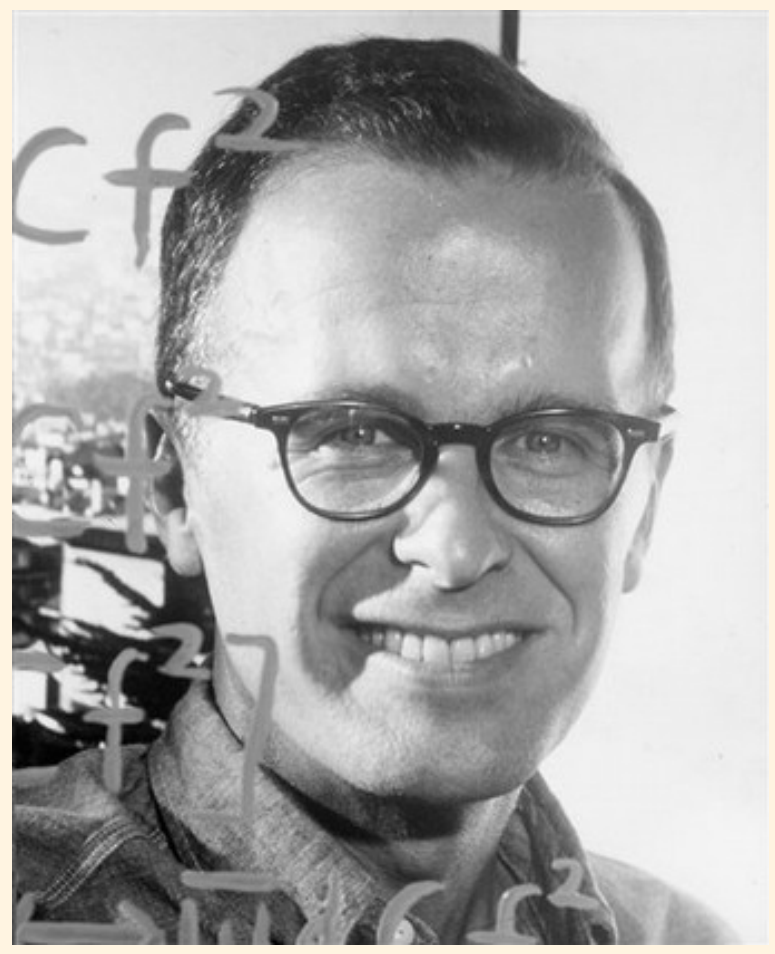

John Backus (1924–2007). Creador del FORTRAN (1953) en IBM. (Fuente: IBM)

(\*) Muy alejado del lenguaje máquina.

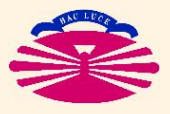

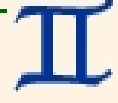

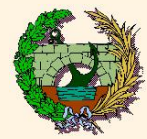

## & FORTRAN proviene de FORmula TRANslator ("traductor de fórmulas").

## ♡ La codificación de las fórmulas es sencilla.

A La sintaxis viene condicionada por el soporte (tarjetas perforadas).

En efecto ...

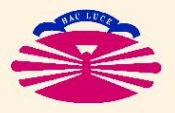

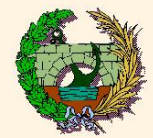

## **FORTRAN (IIIa)**

## ▶ Origen: Tarjetas Perforadas ("punch cards")

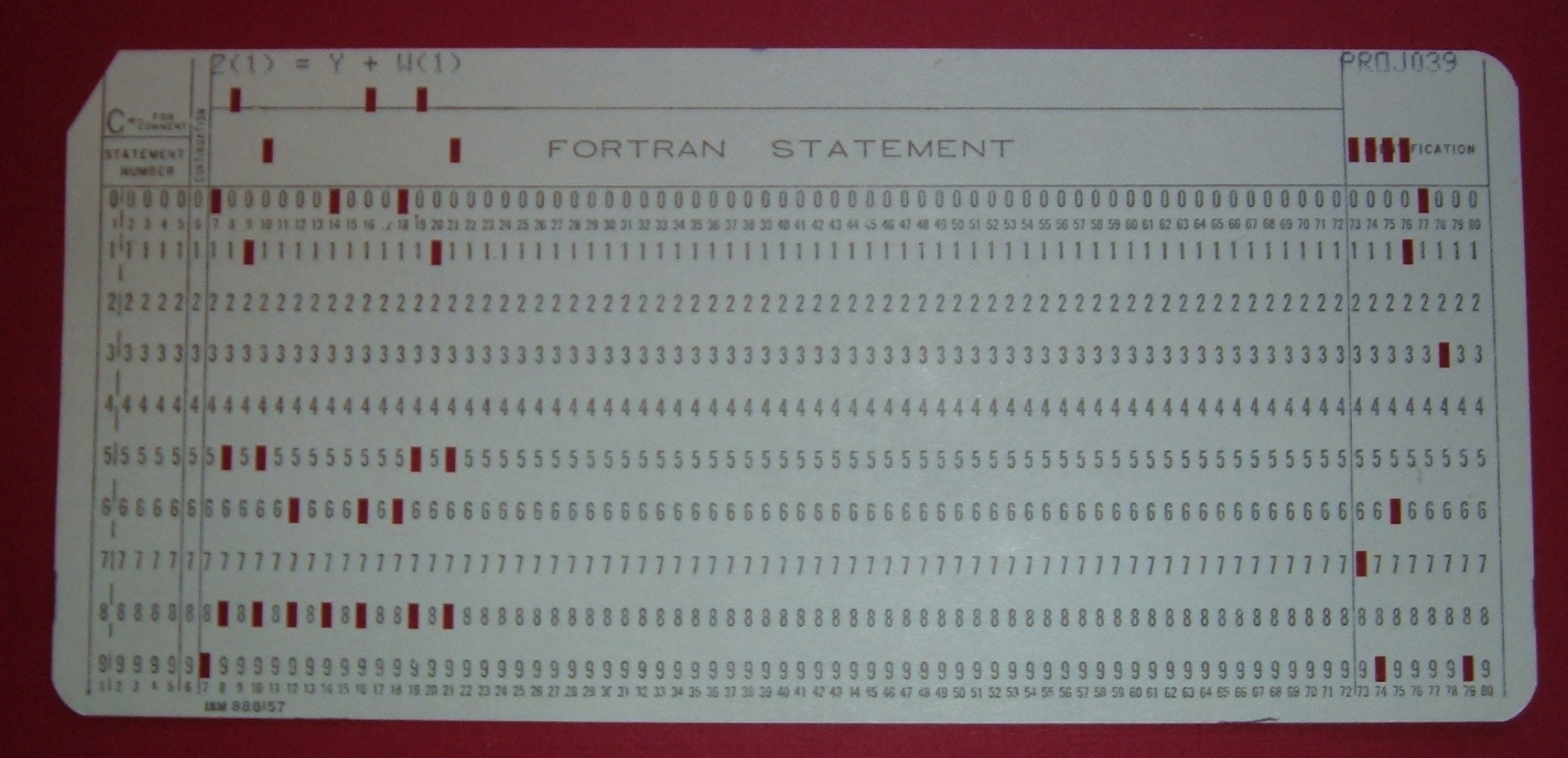

Tarjeta Perforada. (Fuente: <http://commons.wikimedia.org/wiki/Image:FortranCardPROJ039.agr.jpg>)

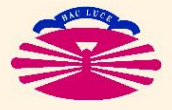

UNIVERSIDAD DE A CORUÑA - GRUPO DE MÉTODOS NUMÉRICOS EN INGENIERÍA

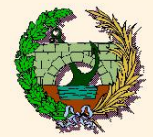

## **FORTRAN (IIIb)**

#### ▶ Origen Perforadora de Tarjetas

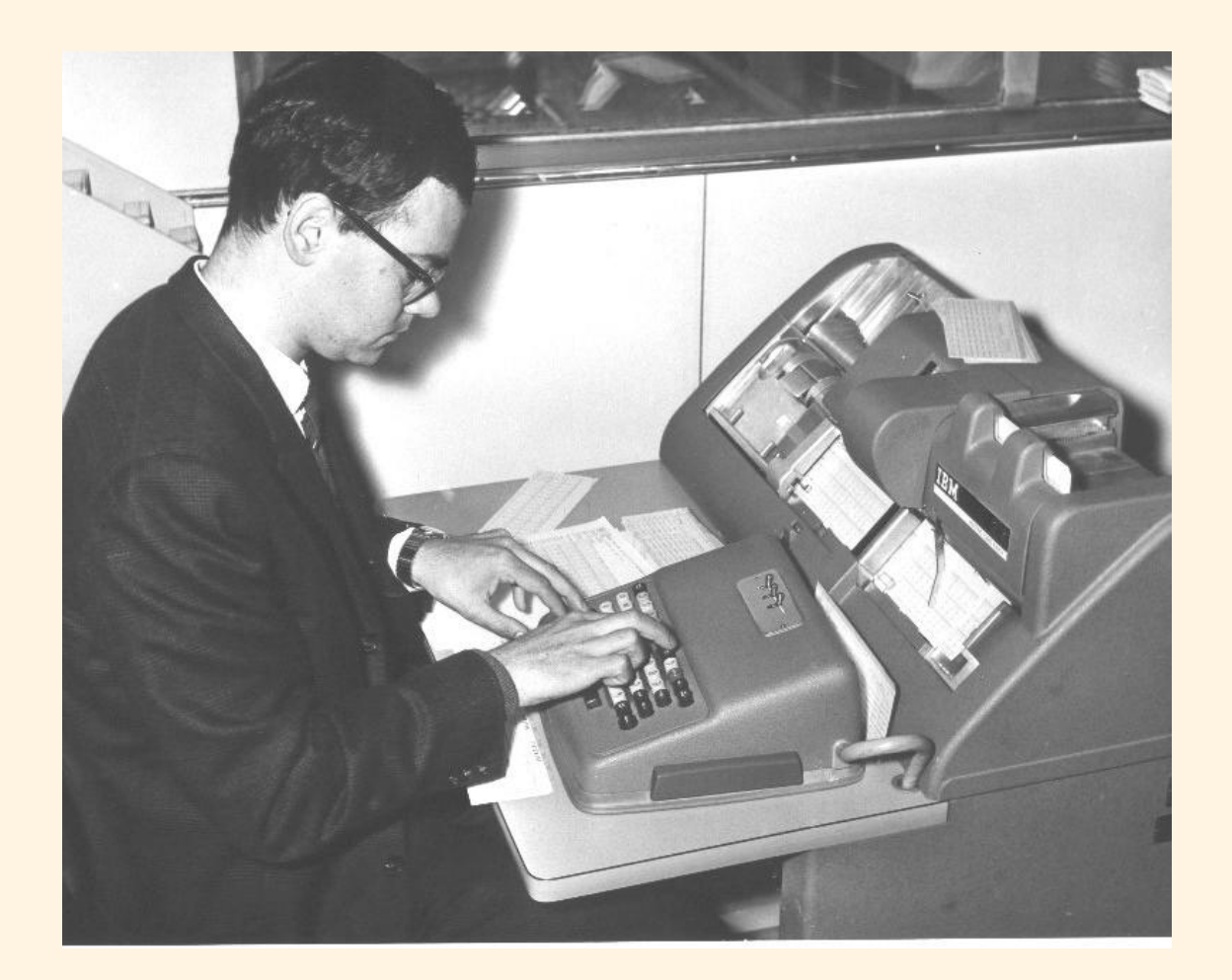

Perforadora de Tarjetas. (Fuente: <http://www.chilton-computing.org.uk/acl/technology/atlas/p013.htm>)

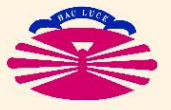

UNIVERSIDAD DE A CORUÑA - GRUPO DE MÉTODOS NUMÉRICOS EN INGENIERÍA

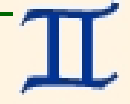

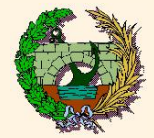

## **FORTRAN (IIIc)**

## **IN Origen: Programa FORTRAN en tarjetas perforadas**

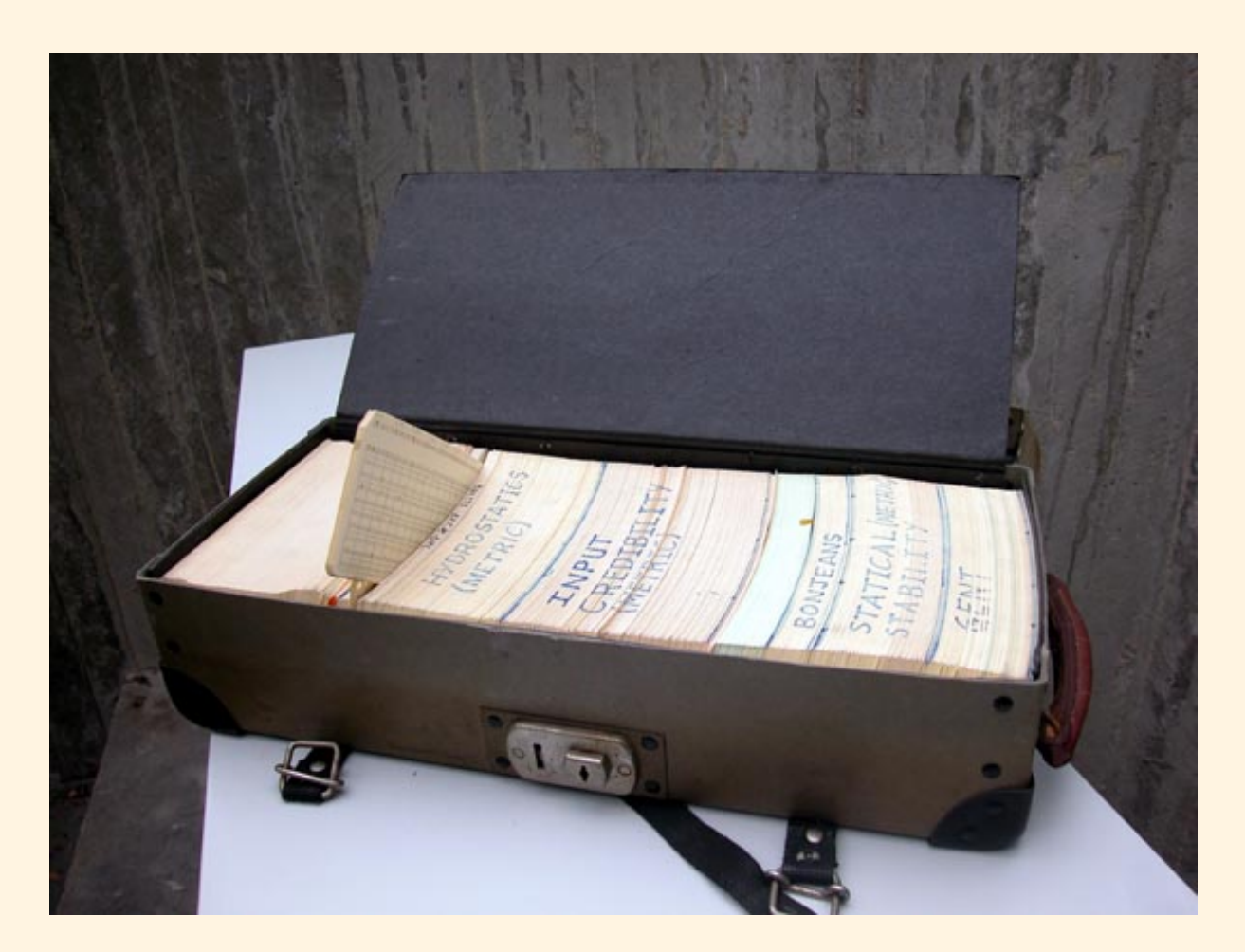

Programa FORTRAN en tarjetas perforadas. (Fuente: <<http://www.staff.ncl.ac.uk/roger.broughton/museum/iomedia/pc.htm>>)

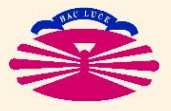

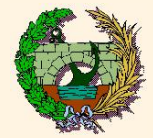

## **FORTRAN (IIId)**

#### ▶ Origen: Lectora de Tarjetas

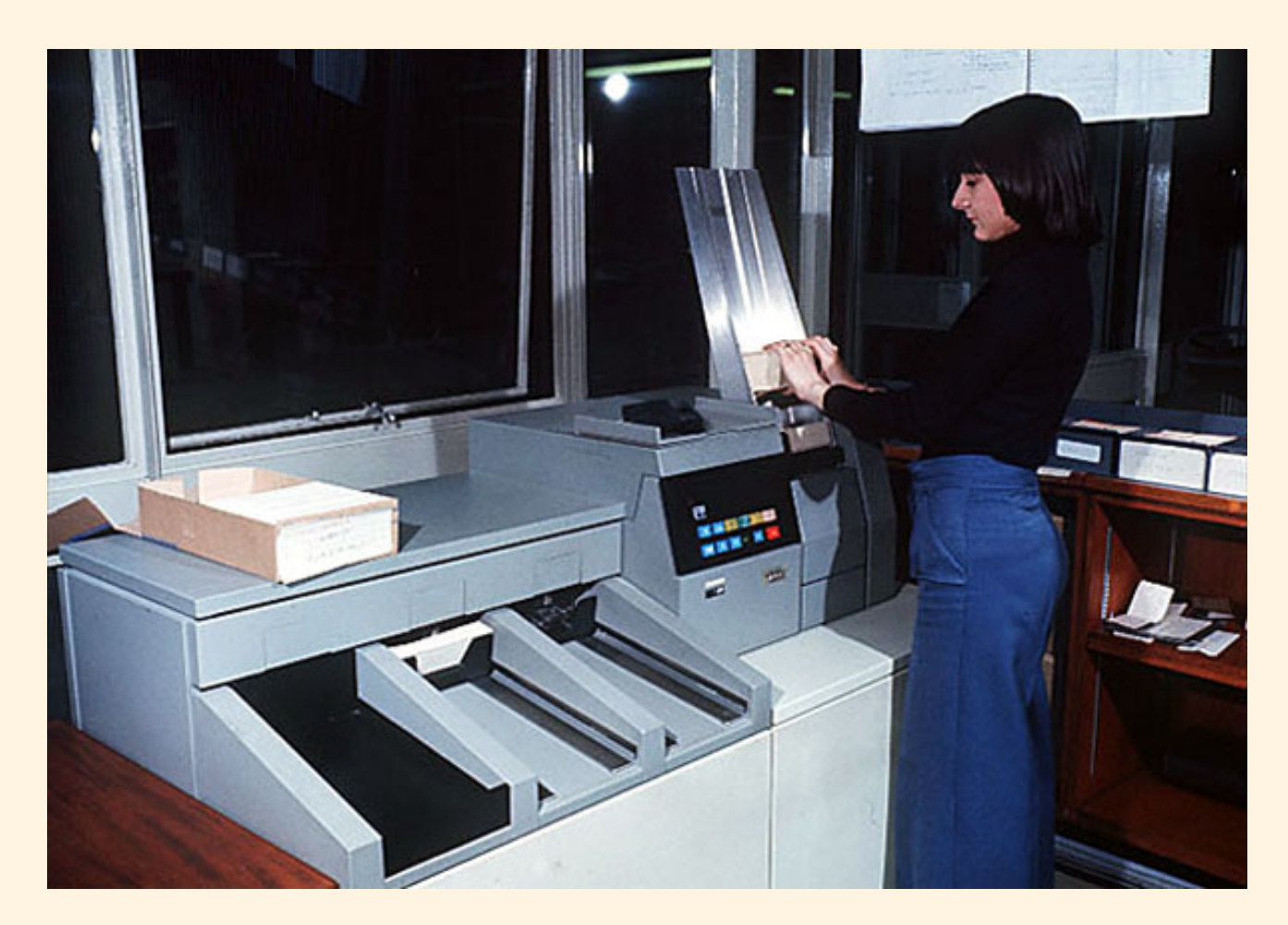

Programa FORTRAN en tarjetas perforadas. (Fuente: <http://www.staff.ncl.ac.uk/roger.broughton/museum/iomedia/pc.htm>)

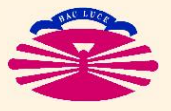

UNIVERSIDAD DE A CORUÑA - GRUPO DE MÉTODOS NUMÉRICOS EN INGENIERÍA

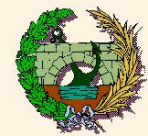

## **FORTRAN (IV)**

## ♣ La gestión de memoria es rígida pero predecible. (\*)

- ♣ Las instrucciones de control son muy primitivas. Básicamente...
	- ♣ **GOTO** incondicional
	- ♠ **IF aritmetico ´**
	- ♣ **DO CONTINUE**
	- ♣ **CALL**

**↓** Modelo de implementación: PROGRAMA PRINCIPAL + SUBRUTINAS

#### • **SUBRUTINA** = **subprograma**

- **CALL** transfiere el control a un subprograma
- B que forma parte del **programa ejecutable** o
- $\triangleright$  cuya localización conoce el **programa ejecutable** (ejemplo: librerías del sistema)
- La transfencia de argumentos se realiza **POR REFERENCIA**.

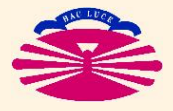

<sup>(\*)</sup> En principio (siempre que el programa esté bien hecho) cuando comienza la ejecución de un programa debe haber memoria suficiente para la realización de todos los cálculos, por lo que todo debería funcionar correctamente (sin detenciones por falta de recursos, "cuelgues" del sistema, etc.)

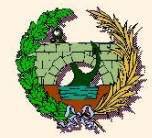

## **FORTRAN (V)**

### **Ejemplo: Programa FORTRAN IV para calcular factoriales**

C PROGRAMA PARA CALCULAR FACTORIALES READ(5,100) N 100 FORMAT(I5) NFAC=1 500 CONTINUE IF (N) 1000, 1000, 600 600 CONTINUE NFAC=NFAC\*N  $N=N-1$ GOTO 500 1000 WRITE(6,110) NFAC 110 FORMAT(I10) STOP END

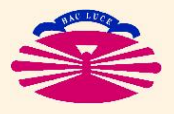

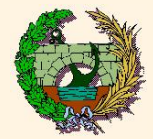

### **LENGUAJES COMPILADOS**

### **► FORTRAN ES EL PROTOTIPO DE LENGUAJE COMPILADO**

- El programador escribe el **programa fuente** (uno o varios archivos \*.f, \*.for).
- Un programa (**compilador FORTRAN**) se encarga de **COMPILAR** (\*) el **programa fuente** (uno o varios archivos \*.f, \*.for) y crear los correspondientes **programas objeto** (archivos \*.o, \*.obj)
- Otro programa (**linker**) se encarga de **LINKAR** (\*\*) el/los **programa/s objeto** (archivos \*.o, \*.obj) y crear el correspondiente **programa ejecutable** (archivo \*.exe o sin extensión).
- Una vez creado, el **programa ejecutable** (archivo \*.exe o sin extensión) puede utilizarse cuantas veces sea necesario.

(\*\*) Dimensionar la memoria necesaria y unir ("link") todas las partes.

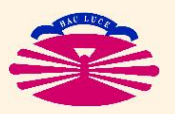

<sup>(\*)</sup> Traducirlo/s a lenguaje máquina.

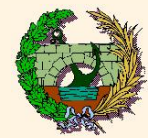

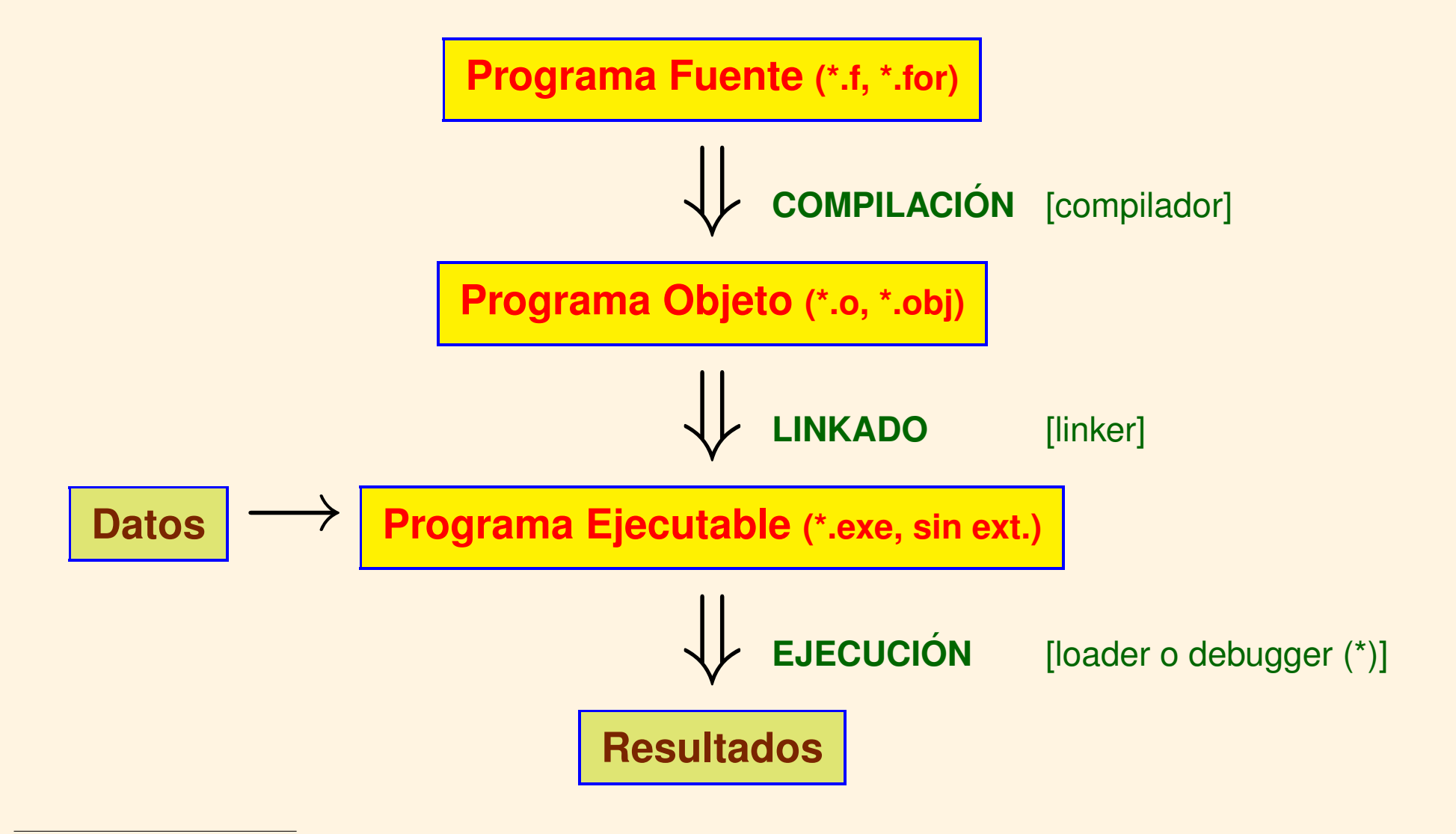

(\*) Debugger (depurador): loader que permite ejecutar paso a paso un programa y que tiene herramientas que permiten localizar dónde se producen los errores.

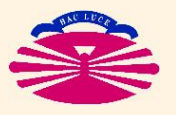

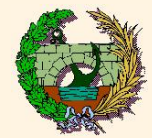

## **FORTRAN 77 (I)**

### **FORTRAN 77**

### ♣ El **FORTRAN** se acomoda a las nuevas tendencias. . .

 $\heartsuit$  el lenguaje existe como standard ANSI a partir de 1966,

- ♣ se evita el uso del **GOTO** incondicional,
- $\diamondsuit$  se cambia profundamente el estilo de programación para que la lógica de los programas sea más evidente, y

♣ se introducen muchas extensiones (no standard) en los compiladores (\*)

 $\Diamond$  **FORTRAN 77** incorpora nuevas instrucciones de control más sofisticadas como. . .

- $\heartsuit$  **DO ENDDO** (\*\*)
- ♥ **DO WHILE ENDDO**
- ♥ **IF THEN– ELSE ENDIF**

(\*\*) ENDDO fue una extensión (no standard) que acabó formando parte del standard.

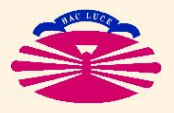

<sup>(\*)</sup> Finalmente muchas de estas extensiones han acabado formando parte del standard.

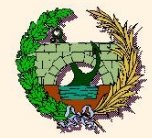

## **FORTRAN 77 (II)**

## **Ejemplo: Programa FORTRAN 77 para calcular factoriales**

```
C Programa para calcular factoriales
read(5, *) n
nfac=1
do while (n.gt.0)
 nfac=nfac*n
 n=n-1enddo
write(6, *) nfac
stop
end
```
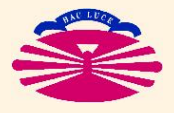

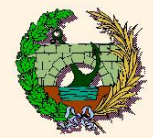

#### **Fortran 90/95/2003**

#### ♣ El **Fortran** se acomoda a las nuevas tendencias (una vez más)...

- $\heartsuit$  El lenguaje existe como standard ANSI a partir de 1992.
- $\heartsuit$  Se incorporan conceptos propios de otros lenguajes y estilos de programación:
	- $\Diamond$  Declaración **ALLOCATABLE** e instrucción **ALLOCATE**. (\*)
	- ♡ Archivos fuente tipo **Free-form** (más de 80 carácteres por línea).
	- ♣ Punteros, recursividad, operaciones vectoriales, prog. orientada a objetos, etc.
- $\heartsuit$  Se procura eliminar inconsistencias internas y causas de errores frecuentes:
	- ♠ En Fortran 90 se declaran **obsoletas** algunas instrucciones, aunque se permite su uso. En Fortran 95 se prohíbe su utilización. (\*\*)

 $\heartsuit$  El nuevo lenguaje es más potente y versátil que sus precedentes, pero también

- $\spadesuit$  menos intuitivo y más difícil de aprender,  $\Rightarrow$  no gusta a programadores noveles]
- 
- ♠ menos atractivo que otros lenguajes modernos. [=⇒ no gusta a programadores profesionales]

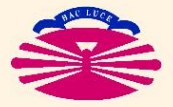

<sup>(\*)</sup> Es posible dimensionar memoria adicional en tiempo de ejecucion. ´

<sup>(\*\*)</sup> Algunos programas antiguos no pueden ser recompilados directamente.

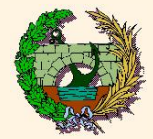

### I **¿Perdurara el lenguaje Fortran? ´**

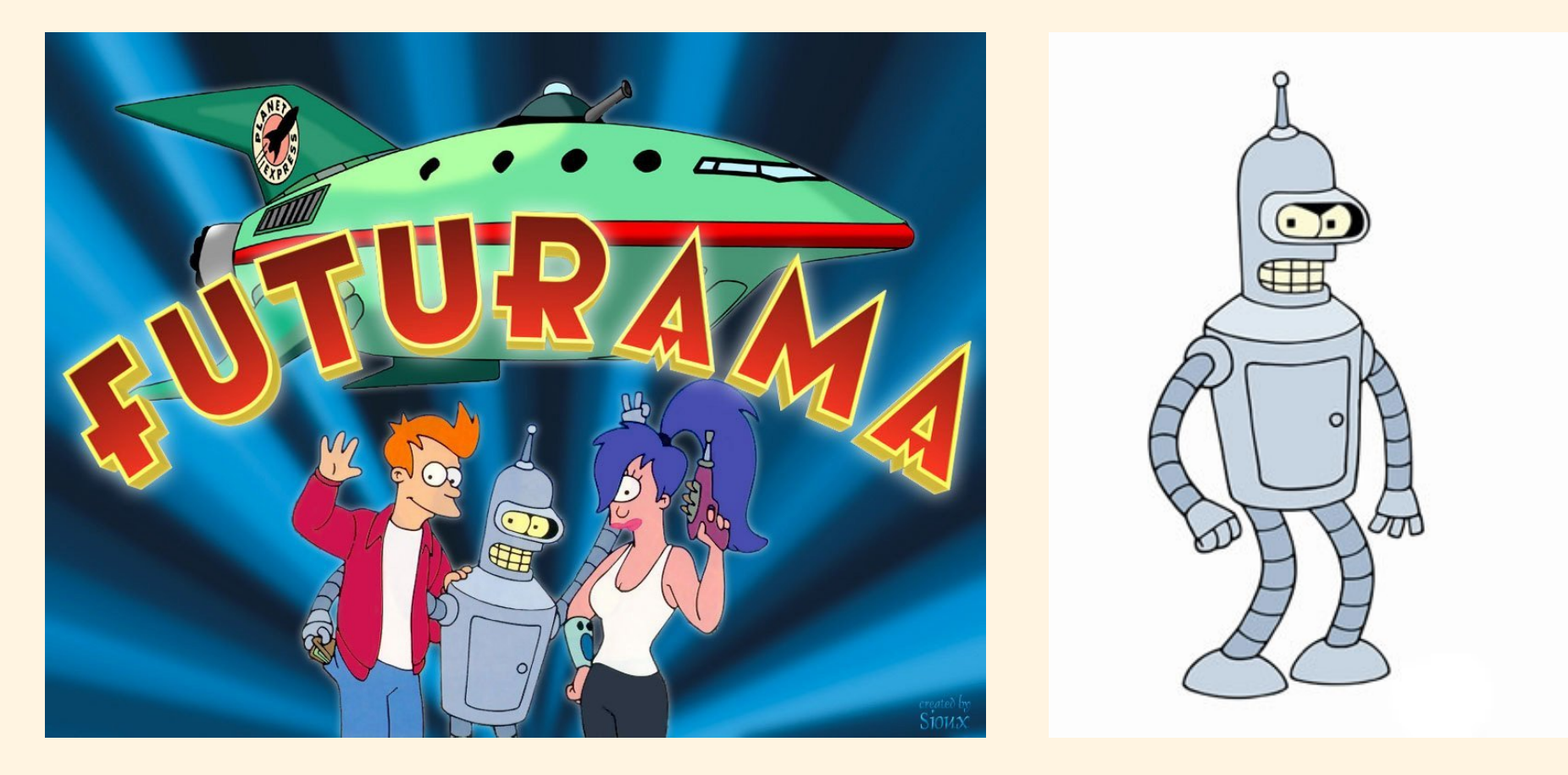

Cartel de FUTURAMA (izda.) y Robot BENDER (derecha). [Matt Groening y David X. Cohen, FOX Broadcasting Company]

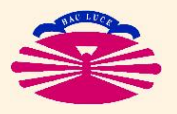

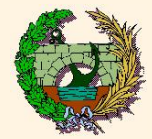

### > ¿Perdurará el lenguaje Fortran?

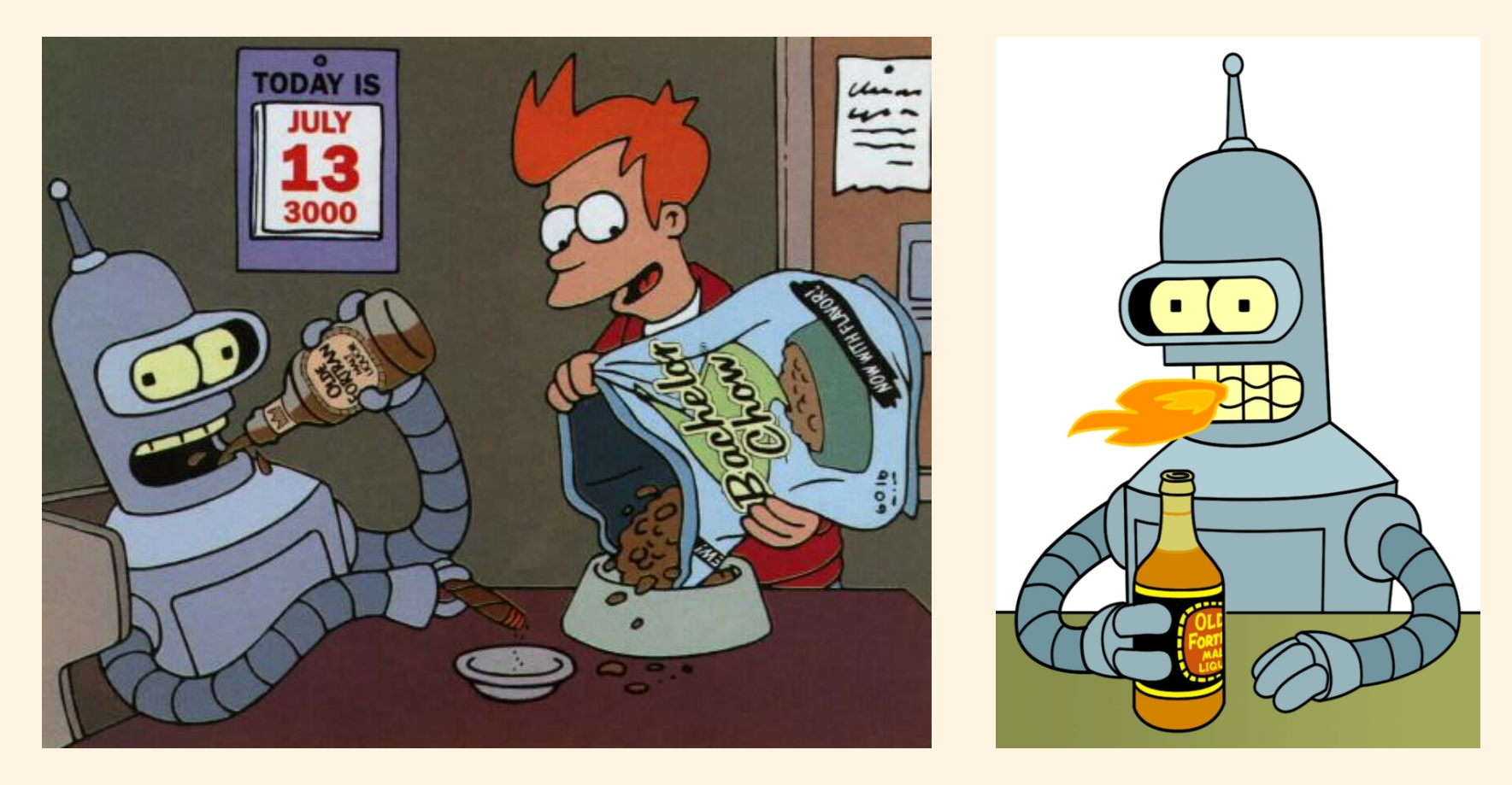

BENDER con FRY (izda.) y BENDER (derecha) bebiendo. [Matt Groening y David X. Cohen, FOX Broadcasting Company]

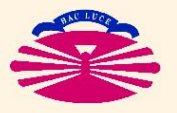

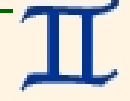

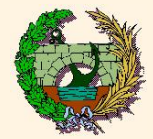

## I **¿Perdurara el lenguaje Fortran? ´**

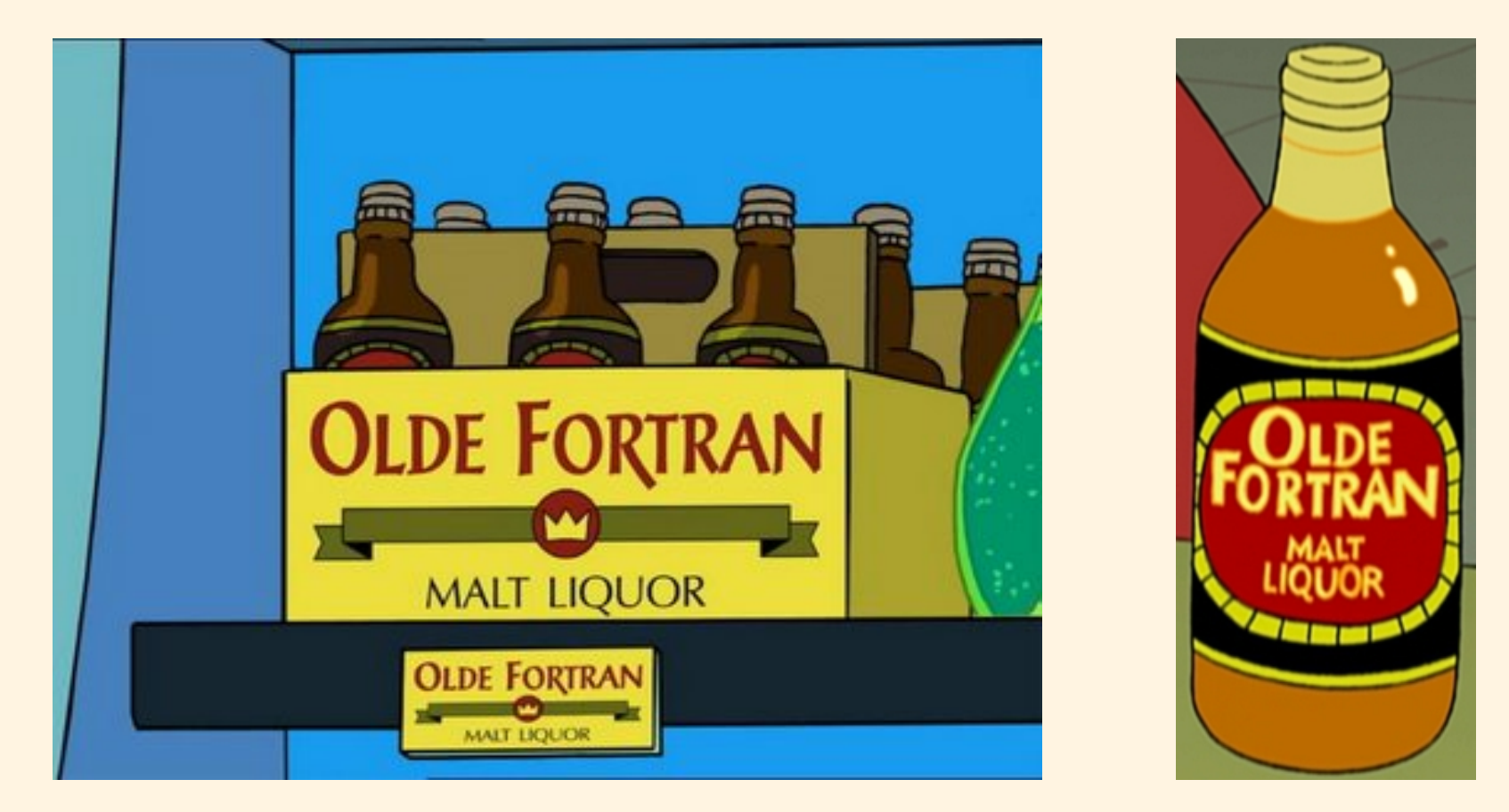

Caja (izda.) y botella (derecha) de OLDE FORTRAN. [Matt Groening y David X. Cohen, FOX Broadcasting Company]

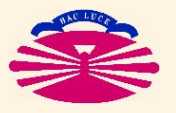